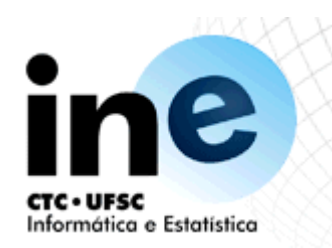

#### INE5416 Paradigmas de Programação

Ricardo Azambuja Silveira **INE-CTC-UFSC** E-Mail: silveira@inf.ufsc.br URL: www.inf.ufsc.br/~silveira

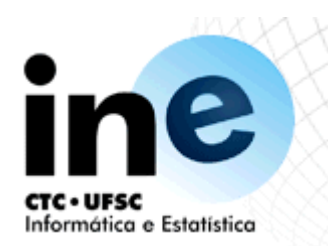

# Programação em Lógica

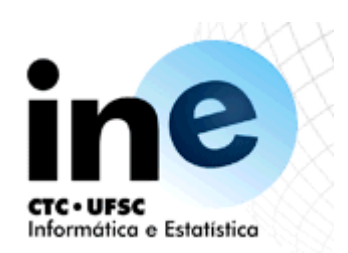

- Introdução e Histórico
	- PROgramming in LOGic é fruto de pesquisas na área de Prova Automática de Teoremas.
	- Foi criada por Robert Kowalski (na parte teórica), Maarten van Emden (na demostração experimental) e Alain Colmerauer (na implementação) por volta de 1970 na Universidade de Marselha, França.
	- O primeiro compilador eficiente foi desenvolvido na Universidade de Edimburgo, Escócia.
	- O ambiente de execução da linguagem PROLOG é, na realidade, um provador automático de teoremas
	- É uma linguagem declarativa, onde se diz "o que fazer" para atingir um objetivo, o que leva a um nível mais elevado de abstração na solução dos problemas.

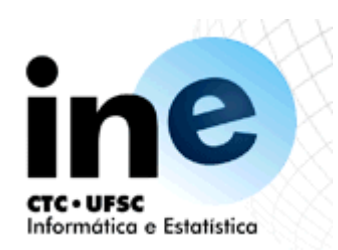

- Introdução e Histórico
	- Segundo Bratko, "pensar a respeito do problema e aprender a programar em PROLOG constitui-se em um desafio intelectual excitante".
	- Cada linha de PROLOG corresponde a uma afirmação.
	- A variável compreendida na afirmação deve ser entendida como UNIVERSALMENTE quantificada. Assim, a declaração pai\_de(X,Y) corresponde a  $\forall$ X $\forall$  $\forall$  pai de(X, $\forall$ ).

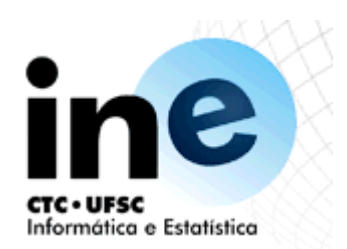

#### Características

- Normalmente, variáveis e constantes são diferenciadas pela primeira letra:
	- Símbolos iniciados por minúscula são constantes; e
	- Símbolos iniciados por letra maiúscula são variáveis.
- O escopo léxico de nomes de variáveis é apenas uma cláusula.
- Isto quer dizer que, por exemplo, se o nome de variável X25 ocorre em duas cláusulas diferentes, então ela está representando duas variáveis diferentes.
- Por outro lado, toda ocorrência de X25 dentro da mesma cláusula quer significar a mesma variável.
- Esta situação é diferente para as constantes: o mesmo nome sempre significa o mesmo objeto ao longo de todo o programa.

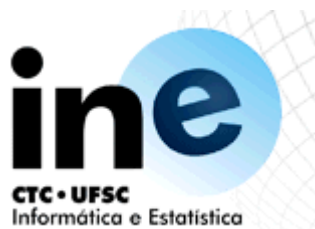

- Introdução e Histórico
	- Em PROLOG, as cláusulas são escritas na forma de regras, com a (única) conclusão no início.
	- B1(X1,...,Xk) :- A1(X1,...,Xk),...,Am(X1,...,Xk).
	- $B1(X1,...,Xk)$ .
	- B1 :- A1,..,Am.
	- B1.
	- O único literal de uma cláusula (que aparece antes do símbolo :-) é chamado cabeça da cláusula.
	- Os literais que aparecem depois do símbolo :-) são chamados corpo da cláusula.

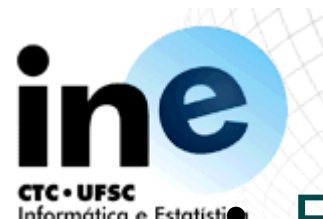

- Informática e Estatístio Exemplo Introdutório
	- progenitor(maria, josé).<br>• progenitor(joão, josé).
	-
	- progenitor(joão, ana).
	- progenitor(josé, júlia).
	- progenitor(josé, íris).
	- progenitor(íris, jorge).
	-
	- masculino(josé).
	- masculino(jorge).
	-
	- feminino(ana).
	- feminino(júlia).
	- feminino(íris).

% Maria é progenitor de José.

- masculino(joão). % João é do sexo masculino.
- feminino(maria). % Maria é do sexo feminino.

Informática e Estatisti $\bullet$  Exemplo Introdutório

- O efeito das entradas anteriores é o armazenamento destas fórmulas atômicas representando fatos em uma base de conhecimentos PROLOG.
- Se o programa for submetido a um sistema Prolog, este será capaz de responder algumas questões sobre a relação ali representada. Por exemplo: "José é o progenitor de Íris?".
	- ?-progenitor(josé, íris).
- Uma outra questão poderia ser: "Ana é um dos progenitores de Jorge?"
	- ?-progenitor(ana, jorge).

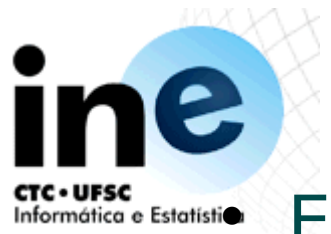

#### Informática e Estatisti $\bullet$  Exemplo Introdutório

 Perguntas mais interessantes podem também ser formuladas, por exemplo: "Quem é progenitor de Íris?"

?-progenitor(X, íris).

- Da mesma forma a questão "Quem são os filhos de José?" pode ser formulada com a introdução de uma variável na posição do argumento correspondente ao filhos de José
	- ?-progenitor(josé, X).
- Uma questão mais geral para o programa seria: "Quem é progenitor de quem?

• ?-progenitor(X, Y).

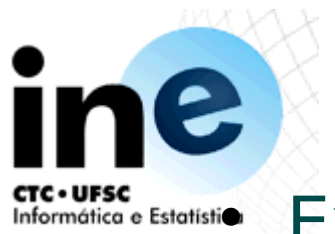

Informática e Estatisti $\bullet$  Exemplo Introdutório

 Pode-se formular questões ainda mais complicadas ao programa, como "Quem são os avós de Jorge?". Como nosso programa não possui diretamente a relação avô, esta consulta precisa ser dividida em duas etapas. A saber:

(1) Quem é progenitor de Jorge? (Por exemplo, Y) e (2) Quem é progenitor de Y? (Por exemplo, X)

- Esta consulta em Prolog é escrita como uma sequência de duas consultas simples, cuja leitura pode ser: "Encontre X e Y tais que X é progenitor de Y e Y é progenitor de Jorge".
	- ?-progenitor(X, Y), progenitor(Y, jorge).
		- X=josé Y=íris

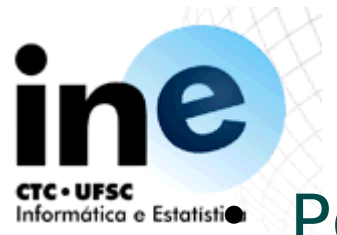

#### Informática e Estatisti $\bullet$  Pontos Básicos

- Uma relação qualquer,como progenitor, pode ser facilmente definida em Prolog estabelecendo-se as tuplas de objetos que satisfazem a relação;
- O usuário pode facilmente consultar o sistema Prolog sobre as relações definidas em seu programa;
- Um programa Prolog é constituído de cláusulas, cada uma das quais é encerrada por um ponto (.);
- Os argumentos das relações podem ser objetos concretos (como júlia e íris) ou objetos genéricos (como X e Y). Objetos concretos em um programa são denominados átomos, enquanto que os objetos genéricos são denominados variáveis;

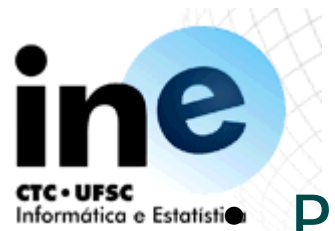

Informática e Estatístio Pontos Básicos

- Consultas ao sistema são constituídas por um ou mais objetivos, cuja seqüência denota a sua conjunção;
- Uma resposta a uma consulta pode ser positiva ou negativa, dependendo se o objetivo correspondente foi alcançado ou não. No primeiro caso dizemos que a consulta foi bem-sucedida e, no segundo, que a consulta falhou;
- Se várias respostas satisfizerem a uma consulta, então o sistema Prolog irá fornecer tantas quantas forem desejadas pelo usuário.

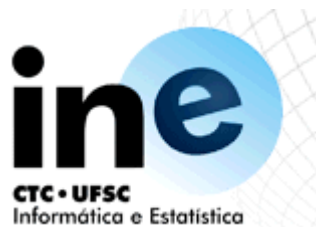

- Exemplo Introdutório
	- A capacidade do PROLOG não se limita à busca por fatos que representam objetos e suas relações em uma base de conhecimentos;
	- É possível também armazenar regras.
	- As regras definem as condições que devem ser satisfeitas para que uma certa declaração seja considerada verdadeira.
	- ? -mae $(X,Y)$  :- progenitor $(X,Y)$ , feminino $(X)$ .
	- ? -pai(X,Y) :- progenitor(X,Y), masculino(X).
	- ? -avo $(X,Z)$  :- progenitor $(X,Y)$ , progenitor $(Y,Z)$ .
	- Com estas definições podemos obter os seguintes resultados:
	- ? -mae(X,josé).
	- $X = \text{maria};$
	- ? -pai(X,íris).
	- $X = j$ osé;

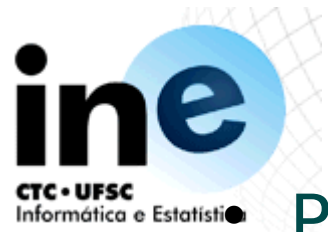

Informática e Estatístio Pontos Básicos

- Programas Prolog podem ser ampliados pela simples adição de novas cláusulas;
- As cláusulas Prolog podem ser de três tipos distintos:
	- − Fatos,
	- − Regras
	- − Consultas;
- Os fatos declaram coisas que são incondicionalmente verdadeiras;
- As regras declaram coisas que podem ser ou não verdadeiras, dependendo da satisfação das condições dadas;
- Por meio de consultas podemos interrogar o programa acerca de que coisas são verdadeiras;

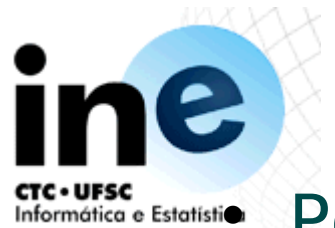

Informática e Estatístio Pontos Básicos

- As cláusulas Prolog são constituídas por uma cabeça e um corpo. O corpo é uma lista de objetivos separados por vírgulas que devem ser interpretadas como conjunções;
- Fatos são cláusulas que só possuem cabeça, enquanto que as consultas só possuem corpo e as regras possuem cabeça e corpo;
- Ao longo de uma computação, uma variável pode ser substituída por outro objeto. Dizemos então que a variável está instanciada;
- As variáveis são assumidas como universalmente quantificadas nas regras e nos fatos e existencialmente quantificadas nas consultas

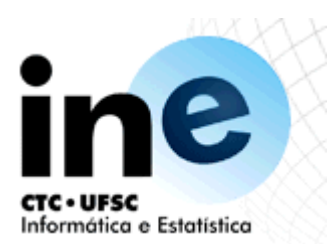

- Exemplo Introdutório
	- Além disso, as definições de regras podem ser recursivas, isto é, uma cláusula de definição de um predicado pode conter este predicado em seu corpo:
	- ? -antepassado(X,Z) :- progenitor(X,Z).
	- ? -antepassado(X,Z) :- progenitor(X,Y), antepassado(Y,Z).
	- Com estas definições podemos obter os seguintes resultados:
	- ? -antepassado(X,jorge).
	- $X =$  íris;
	- $X = \text{maria};$
	- $X = j$ oão;
	- $X = j$ osé;

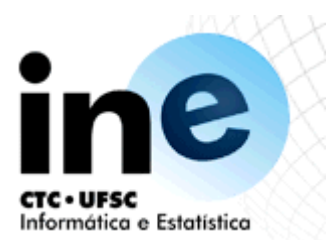

- Exemplo Introdutório
	- Usa-se o "\_" (underscore) para indicar a irrelevância de um objeto
	- ? -aniversario(maria,data(25,janeiro,1979)).
	- ? -aniversario(joao,data(5,janeiro,1956)).
	- ? -signo(Pessoa,aquario) :aniversario(Pessoa,data(Dia,janeiro,\_)), Dia >=20.
	- Com estas definições podemos obter os seguintes resultados:
	- ? -signo(Pessoa,aquario).

Pessoa = maria;

no

- Usa-se a "," como operador de conjunção e usa-se o ";" como operador de disjunção (cláusulas começando com o mesmo predicado também indicam a disjunção)
- ? -avo $(X,Z)$  :- progenitor $(X,Y)$ , progenitor $(Y,Z)$ .
- ? -amiga $(X)$  :-  $(X = \text{maria }; X = \text{joana}).$

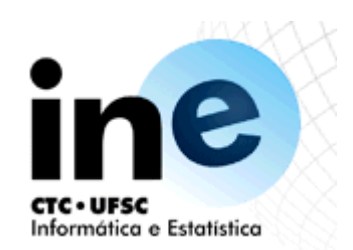

- Sintaxe
	- O sistema reconhece o tipo de um objeto no programa por meio de sua forma sintática.
	- Isto é possível porque o PROLOG especifica formas diferentes para cada tipo de obejto.

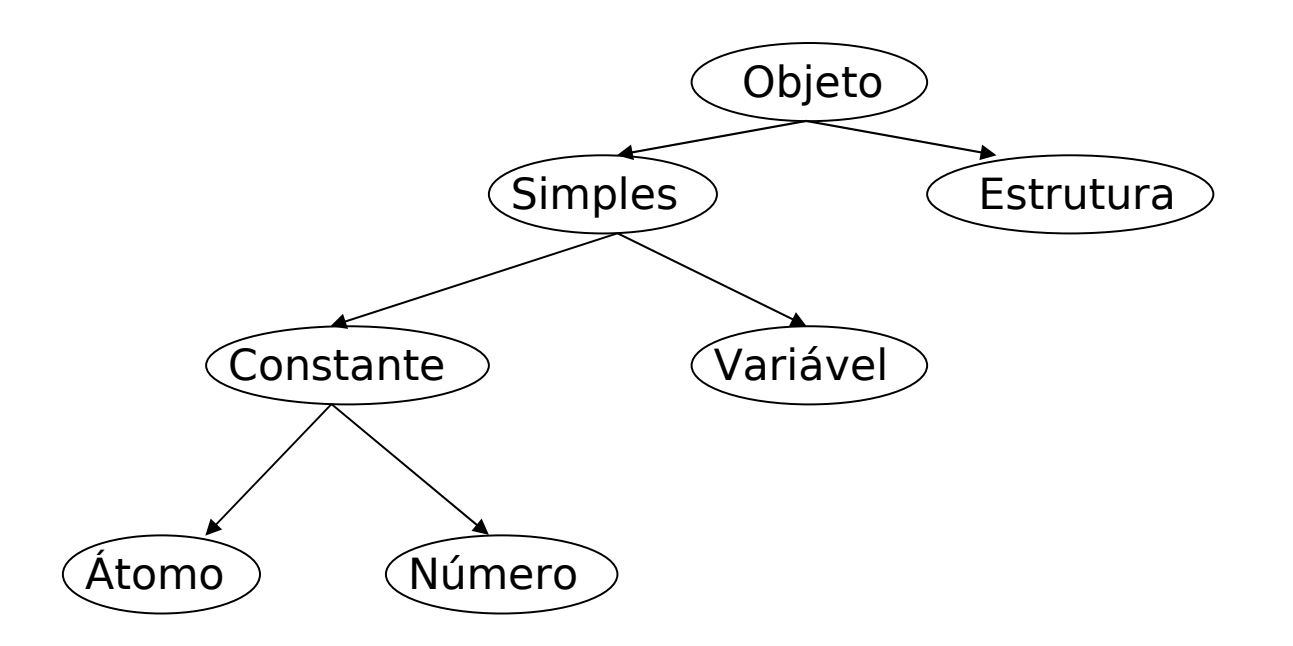

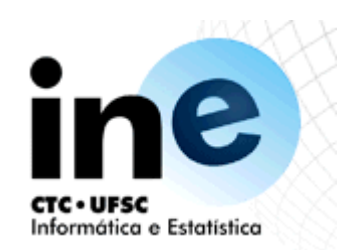

Sintaxe

- Átomos e Números
	- No exemplo introdutório viu-se informalmente alguns exemplos de átomos e variáveis. O alabeto básico adotado consiste dos seguintes símbolos:
	- · Pontuação: ().
	- Conectivos: , (conjunção)
		- ; (disjunção)
		- :- (implicação)
	- Letras: a, b, c, ..., z, A, B, C, ..., Z
	- Dígitos: 0, 1, 2, ..., 9
	- Especiais:  $+ * / < > = ...$

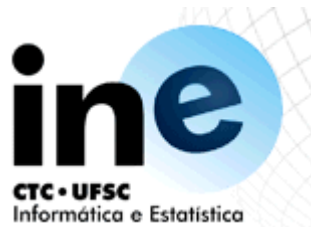

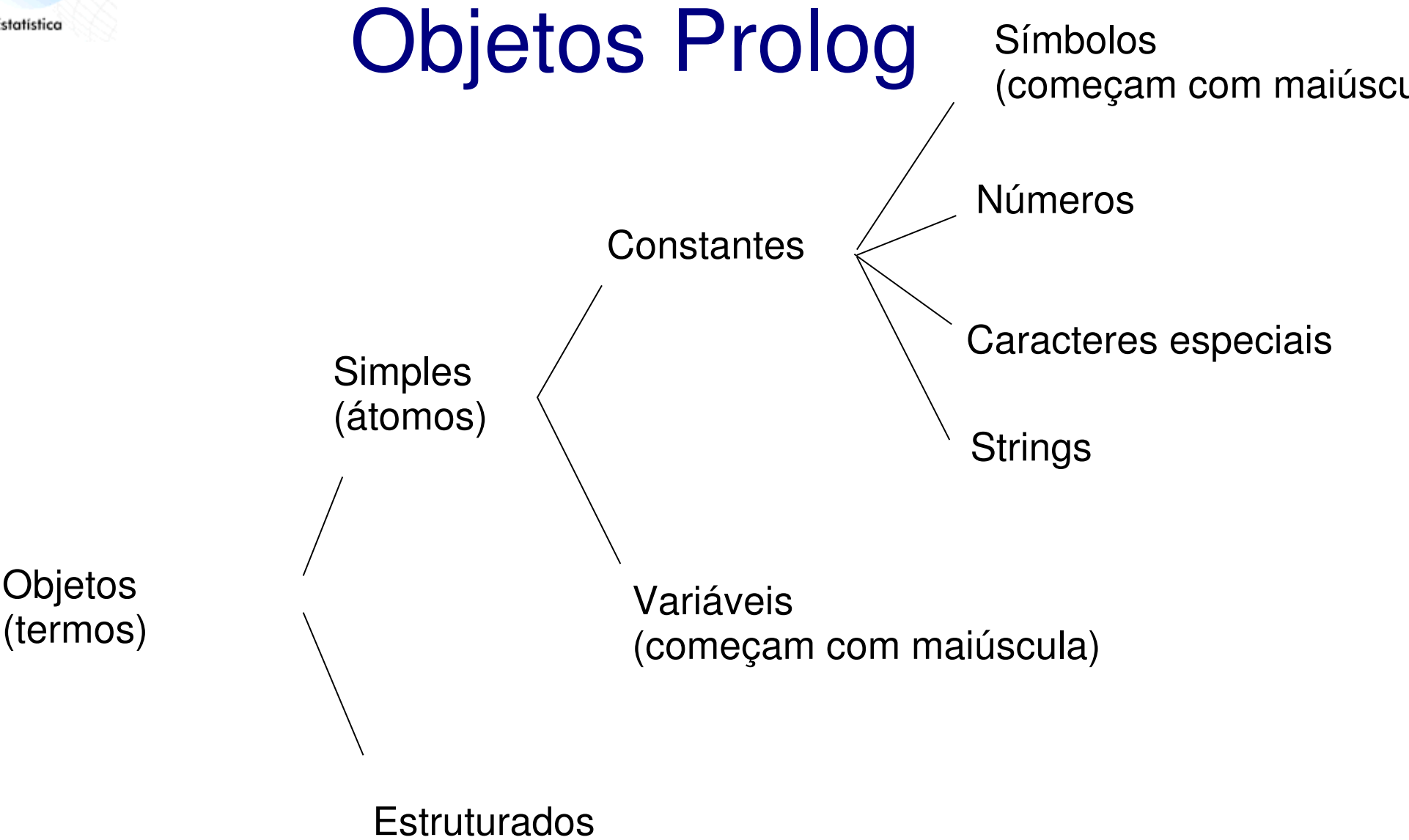

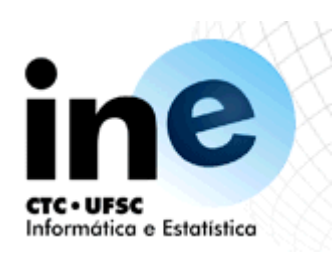

Objetos Prolog

- Símbolos e variáveis:
	- − pais → constante
	- − Pais → variável
- Termos estruturados:
	- − <simbolo funcional>(<arg1>, <arg2>, ..., <argN>)
	- − Onde arg1, arg2, etc, podem ser atomos ou termos estruturados
	- − Exemplos:
		- pai(joao,jose)
	- **example:** pai(X,jose)
		- avo(jorge,filho(joao))

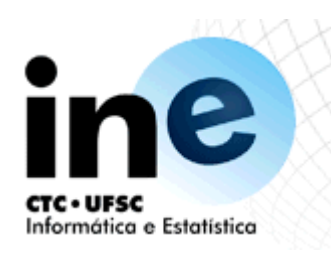

# Fatos

- Conjunto de símbolos predicativos que estabelecem uma base de conhecimento relativo a um conjunto de relações entre objetos
	- pai(joao,jose).
	- pai(joao,maria).
	- mae(joana,jose).
	- automovel(carlos,corcel(vermelho,1980).

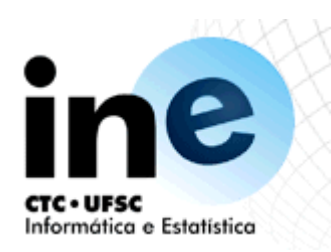

# **Consulta**

- É a maneira de recuperar informações da base de conhecimento
	- ?- pai(joao,jose).

Yes.

Ou:

?- pai(X,Jose).

Joao.

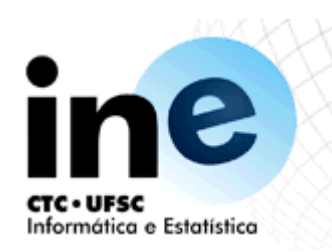

# Regras

- É o mecanismo utilizado para inferir novos fatos a partir da base de conhecimento.
- Pred(arg/Var, arg/Var):-pred(arg/Var, arg/Var).
- Exemplo:
- $\bullet$  irmao $(X,Y)$ :-pai $(Z,X)$ ,pai $(Z,Y)$ .
- $\bullet$  irmao(X,Y):-mae(Z,X),mae(Z,Y).

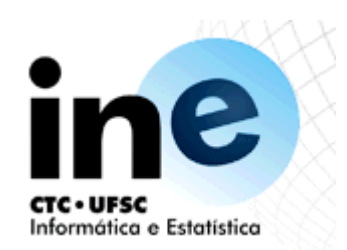

- Sintaxe
	- Variáveis
		- Variáveis PROLOG são cadeias de letras, dígitos e do caracter sublinhado (\_), devendo iniciar com este ou com uma letra maiúscula.
	- Estruturas
		- Estruturas são objetos que possuem vários componentes.
		- Os próprios componentes, por sua vez, podem também ser estruturas.
		- Para combinar os elementos em uma estrutura é necessário um functor. Um functor é um símbolo funcional (nome de função) que permite agrupar diversos objetos em um único objeto estruturado.
		- data(13, outubro, 1993) dois inteiros e um átomo.
		- data(Dia, marco, 1996) um dia qualquer de marco.

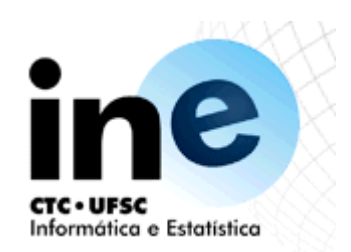

- Sintaxe
	- Sintaticamente todos os objetos em PROLOG são denominados termos.
	- O conjunto de termos PROLOG é o menor conjunto que satisfaz às seguintes condições:
		- Toda constante é um termo;
		- Toda variável é um termo;
		- Se t1, t2, ..., tn são termos e f é um átomo, então f(t1,t2,...,tn) também é um termo, onde o átomo f desempenha o papel de um símbolo funcional n-ário. Diz ainda que a expressão f(t1,t2,...tn) é um termo funcional PROLOG.

Informática e Estatístio Consultas em Prolog

– Uma consulta em Prolog é sempre uma seqüência composta por um ou mais objetivos. Para obter a resposta, o sistema Prolog tenta satisfazer todos os objetivos que compõem a consulta, interpretando-os como uma conjunção. Satisfazer um objetivo significa demonstrar que esse objetivo é verdadeiro, assumindo que as relações que o implicam são verdadeiras no contexto do programa. Se a questão também contém variáveis, o sistema Prolog deverá encontrar ainda os objetos particulares que, atribuídos às variáveis, satisfazem a todos os sub-objetivos propostos na consulta. A particular instanciação das variáveis com os objetos que tornam o objetivo verdadeiro é então apresentada ao usuário. Se não for possível encontrar, no contexto do programa, nenhuma instanciação comum de suas variáveis que permita derivar algum dos sub-objetivos propostos então a resposta será "não".

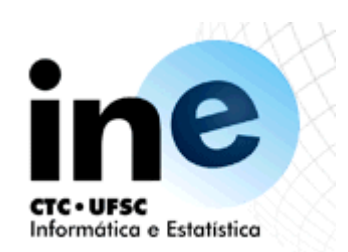

- Unificação
	- É a operação mais importante entre dois termos PROLOG.
	- Dados dois termos, diz-se que eles se unificam se:
		- Eles são idênticos, ou
		- As variáveis de ambos os termos podem ser instanciadas com objetos de maneira que, após a substituição das variáveis por estes objetos, os termos se tornam idênticos.
	- Exemplo
		- os termos data(D,M,1994) e data(X,marco,A) unificam. Uma instanciação que torna os dois termos idênticos é:
			- D é instanciada com X;
			- M é instanciada com marco;
			- A é instanciada com 1994.
		- Por outro lado, os termos data(D,M,1994) e data(X,Y,94) não unificam, assim como não unificam data(X,Y,Z) e ponto(X,Y,Z).

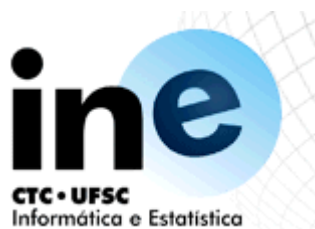

- Unificação
	- Se os termos não unificam dizemos, dizemos que o processo FALHA.
	- Se eles unificam, então o processo é bemsucedido.
	- As regras gerais que determinam se dois termos S e T unificam são:
		- Se S e T são constantes, então S e T unificam somente se ambos representam o mesmo objeto;
		- Se S é uma VARIAVEL E t É QUALQUER COISA, ENTÃO s E t UNIFICAM COM s INSTANCIADA EM t. Inversamente, se T é uma variável, então T é instanciada em S.
		- Se S e T são estruturas, unificam somente se:
			- S e T tem o mesmo functor principal, e
			- todos os seus componentes correspondentes também unificam. A instanciação resultante é determinada pela unificação dos componentes.

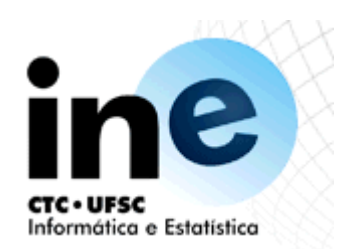

- Consultas em Prolog
	- antepassado(X, Z) :- % X é antepassado de Z se progenitor(X, Z).% X é progenitor de Z. [pr1]
	- antepassado(X, Z) % X é antepassado de Z se
		- progenitor(X, Y), % X é progenitor de Y e antepassado(Y, Z).% Y é antepassado de Z. [pr2]

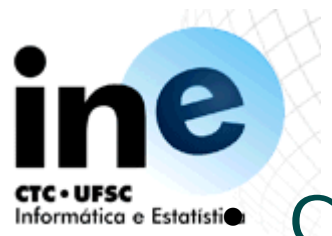

Informática e Estatistio Consultas em Prolog

Um exemplo mais complexo:

?-antepassado(joão, íris).

- Sabe-se que progenitor(josé, íris) é um fato. Usando esse fato e a regra [pr1], podemos concluir antepassado(josé, íris). Este é um fato derivado. Não pode ser encontrado explícito no programa, mas pode ser derivado a partir dos fatos e regras ali presentes. Ou seja:
- "de progenitor(josé, íris) segue, pela regra [pr1] que antepassado(josé, íris)".
- Além disso sabemos que progenitor(joão, josé) é fato. Usando este fato e o fato derivado, antepassado(josé, íris), podemos concluir, pela regra [pr2], que o objetivo proposto, antepassado(joão, íris) é verdadeiro.

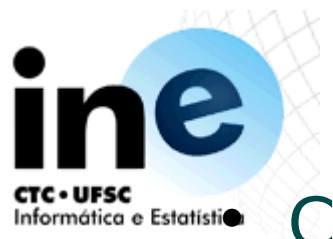

Informática e Estatistio Consultas em Prolog

 Mostrou-se assim o que pode ser uma seqüência de passos de inferência usada para satisfazer um objetivo. Tal seqüência denomina-se seqüência de prova. A extração de uma seqüência de prova do contexto formado por um programa e uma consulta é obtida pelo sistema na ordem inversa da empregada anteriormente.

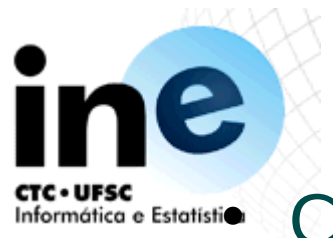

Informática e Estatistio Consultas em Prolog

- Ao invés de iniciar a inferência a partir dos fatos, o Prolog começa com os objetivos e, usando as regras, substitui os objetivos correntes por novos objetivos até que estes se tornem fatos.
- Assim,para saber se joão é antepassado de íris, o sistema tenta encontrar uma cláusula no programa a partir da qual o objetivo seja conseqüência imediata. Obviamente, as únicas cláusulas relevantes para essa finalidade são [pr1] e [pr2], que são sobre a relação antepassado, porque são as únicas cujas cabeças podem ser unificadas com o objetivo formulado.
- Tais cláusulas representam dois caminhos alternativos que o sistema pode seguir. Inicialmente o Prolog irá tentar a que aparece em primeiro lugar no programa:

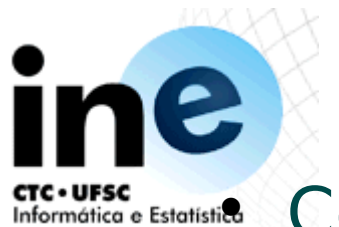

cree-urse<br>Informatica e Estatistica Consultas em Prolog

- antepassado(X, Z) :- progenitor(X, Z).
- Uma vez que o objetivo é antepassado(joão, íris), as variáveis na regra devem ser instanciadas por X=joão e Y=íris. O objetivo inicial, antepassado(joão, íris) é então substituído por um novo objetivo:

progenitor(joão, íris)

- Não há, entretanto, nenhuma cláusula no programa cuja cabeça possa ser unificada com prógenitor(joão, íris), logo este objetivo falha. Então o Prolog retorna ao objetivo original (backtracking) para tentar um caminho alternativo que permita derivar o objetivo antepassado(joão, íris). A regra [pr2] é então tentada:
- antepassado(X, Z) :progenitor(X, Y), antepassado(Y, Z).

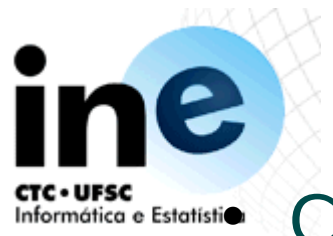

Informática e Estatístio Consultas em Prolog

- Como anteriormente, as variáveis X e Z são instanciadas para joão e íris, respectivamente. A variável Y, entretanto, não está instanciada ainda. O objetivo original, antepassado(joão, íris) é então substituído por dois novos objetivos derivados por meio da regra [pr2]:
- progenitor(joão, Y), antepassado(Y, íris).
- Encontrando-se agora face a dois objetivos, o sistema tenta satisfazê-los na ordem em que estão formulados. O primeiro deles é fácil: progenitor(joão, Y) pode ser unificado com dois fatos do programa: progenitor(joão, josé) e progenitor(joão, ana). Mais uma vez, o caminho a ser tentado deve corresponder à ordem em que os fatos estão escritos no programa. A variável Y é então instanciada com josé nos dois objetivos acima, ficando o primeiro deles imediatamente satisfeito.

Informática e Estatistio Consultas em Prolog

- O objetivo remanescente é então:
- antepassado(josé, íris).
- Para satisfazer tal objetivo, a regra [pr1] é mais uma vez empregada.
- Essa segunda aplicação de [pr1], entretanto, nada tem a ver com a sua utilização anterior, isto é, o sistema Prolog usa um novo conjunto de variáveis na regra cada vez que esta é aplicada.
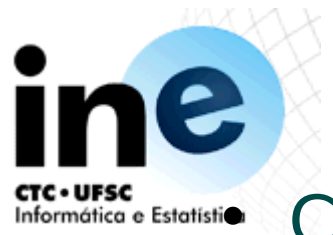

Informática e Estatistio Consultas em Prolog

- A cabeça da regra deve então ser unificada como o nosso objetivo corrente, que é antepassado(josé, íris). A instanciação de X'e Y' fica: X'=josé e Y'=íris e o objetivo corrente é substituído por:
- progenitor(josé, íris)
- Esse objetivo é imediatamente satisfeito, porque aparece no programa como um fato. O sistema encontrou então um caminho que lhe permite provar, no contexto oferecido pelo programa dado, o objetivo originalmente formulado, e portanto responde "sim".

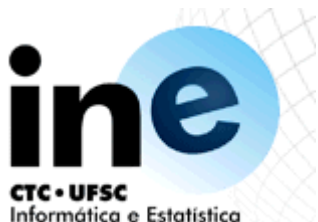

- Semântica
	- PROLOG tem três semânticas: a DECLARATIVA, a PROCEDURAL e a OPERACIONAL.
	- A semântica DECLARATIVA é aquela em que se escreve e lê o programa PROLOG e que é uma representação do que se conhece da definição do problema a resolver.
	- A semântica declarativa pode ser interpretada de três modos distintos:
		- **Para resolver um problema dá-se uma nova cláusula, a** pergunta, e o PROLOG tenta verificar se esta cláusula é compatível com o mundo definido;
		- Considera-se que os literais na cabeça e cauda de cada cláusula são objetivos a serem atingidos. Uma pergunta tem resposta afirmativa se o objetivo que ela define é satisfeito usando as regras do programa;
		- Olha as cláusulas como regras de uma gramática, onde cada regra de PROLOG corresponde a uma regra da gramática.

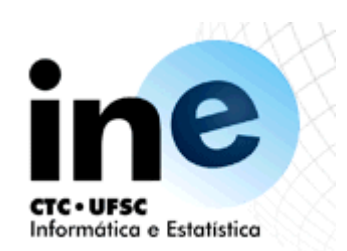

- Semântica
	- Exemplo
		- Seja P :- Q, R
		- onde P, Q e R possuem a sintaxe de termos PROLOG. Duas alternativas para a leitura declarativa destas cláusulas são:
			- P é verdadeira se Q e R são verdadeiras, e
			- De Q e R, segue P.
	- A semântica declarativa determina se um dado objetivo é verdadeiro e, se for, para que valores de variáveis isto se verifica.
	- Assim, dado um programa e um objetivo G, o significado declarativo nos diz que:
		- Um objetivo G é verdadeiro (isto é, é satisfatível ou segue logicamente do programa) se e somente se há uma cláusula C no programa e uma instância I de C tal que:
			- A cabeça de I é idêntica a G, e
			- Todos os objetivos no corpo de I são verdadeiros.

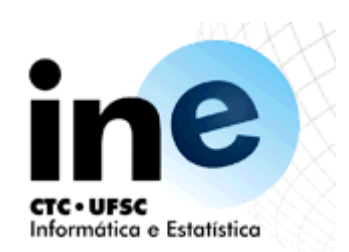

- Semântica
	- A semântica PROCEDURAL define não apenas o relacionamento lógico existente entre a cabeça e o corpo da cláusula, como também exige a existência de uma ordem na qual os objetivos serão processados.
	- Exemplo
		- Seja P :- Q, R

onde P, Q e R possuem a sintaxe de termos PROLOG. Duas alternativas para a leitura procedural destas cláusulas são:

- Para solucionar o problema P
	- primeiro solucione o subproblema Q
	- e depois solucione o subproblema R.
- Para satisfazer P, primeiro satisfaça Q e depois R.

#### **Semântica** CTC · UFSC<br>Informática e Estatís

- A semântica OPERACIONAL define como PROLOG responde a uma pergunta.
- Seria ótimo se não fosse necessário conhecer esta semântica, pois neste caso, PROLOG seria realmente uma implementação do paradigma de programação em lógica. Entretanto, este não é o caso.
- PROLOG pesquisa se a pergunta é verdadeira ou falsa construindo a árvore de possibilidades para trás e faz a busca em profundidade. Se a árvore a percorrer é muito grande, o tempo pode se tornar proibitivo e é conveniente restringir o espaço de busca o mais possível, o que só é possível sabendo como o PROLOG vai visitar os nós da árvore.
- O modo como PROLOG vai visitar os nós da árvore varia se as declarações são apresentadas em ordem diferente. Consequentemente, PROLOG não é realmente uma linguagem declarativa.

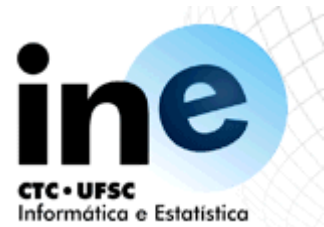

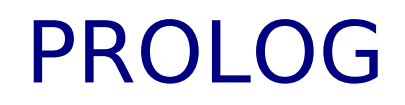

#### · Semântica

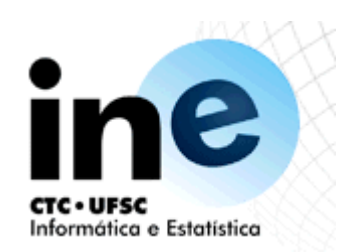

- Semântica
	- Suas entradas e saídas são:
		- entrada: um programa e uma lista de objetivos;
		- saída: um indicador de sucesso/falha e instanciações de variáveis.
	- O significado dos resultados de saída do executor é o seguinte:
		- O indicador de sucesso/falha tem o valor "sim" se os objetivos forem todos satisfeitos e "não" em caso contrário;
		- · As instanciações são produzidas somente no caso de conclusão bem-sucedida e correspondem aos valores das variáveis que satisfazem os objetivos.

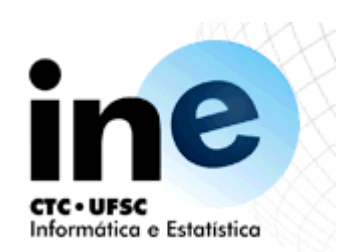

- Semântica (Resumo)
	- A interpretação declarativa de programas escritos em Prolog puro não depende da ordem das cláusulas nem da ordem dos objetivos dentro das cláusulas;
	- A interpretação procedimental depende da ordem dos objetivos e cláusulas. Assim a ordem pode afetar a eficiência de um programa. Uma ordenação inadequada pode mesmo conduzir a chamadas recursivas infinitas;
	- A semântica operacional representa um procedimento para satisfazer a lista de objetivos no contexto de um dado programa. A saída desse procedimento é o valor-verdade da lista de objetivos com a respectiva instanciação de sua variáveis. O procedimento permite o retorno automático (backtracking) para o exame de novas alternativas;

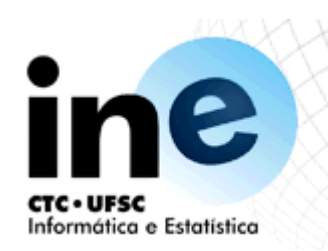

# Semântica do prolog

- Semântica declarativa
	- − P:Q,R
		- P é verdadeiro se Q é verdadeiro e R é verdadeiro
		- Ou: de Q e R, segue P
- Semântica procedimental
	- Para solucionar P, primeiro selecione Q, depois R

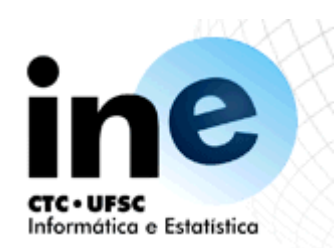

Exemplo

```
nasceu em(joao,porto alegre).
nasceu em(jean,paris).
fica em(porto alegre, brasil).
fica_em(paris,franca).
patria_de(X,Y):-nasceu_em(X,Z),fica_em(Z,Y).
?-patria de(joao,brasil).
yes.
```

```
?-patria de(A,B).
```

```
A=joao  B=brasil;
```

```
A=jean B=franca;
```
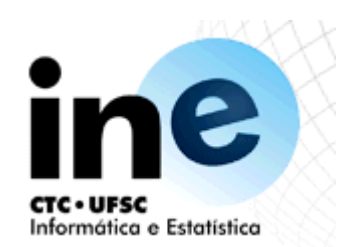

- Backtracking
	- Na execução dos programas Prolog, a evolução da busca por soluções assume a forma de uma árvore - denominada "árvore de pesquisa" ou "search tree" - que é percorrida sistematicamente de cima para baixo (top-down) e da esquerda para direita, segundo o método denominado "depth-first search" ou "pesquisa primeiro em profundidade". Exemplo
	- Sejam a,b,c,etc... termos PROLOG

a :- b. a :- c. a :- d. b :- e. b :- f. f :- g. f :- h. f :- i. d.

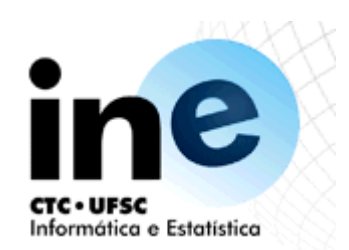

• Backtracking – Ordem de visita aos nodos da árvore

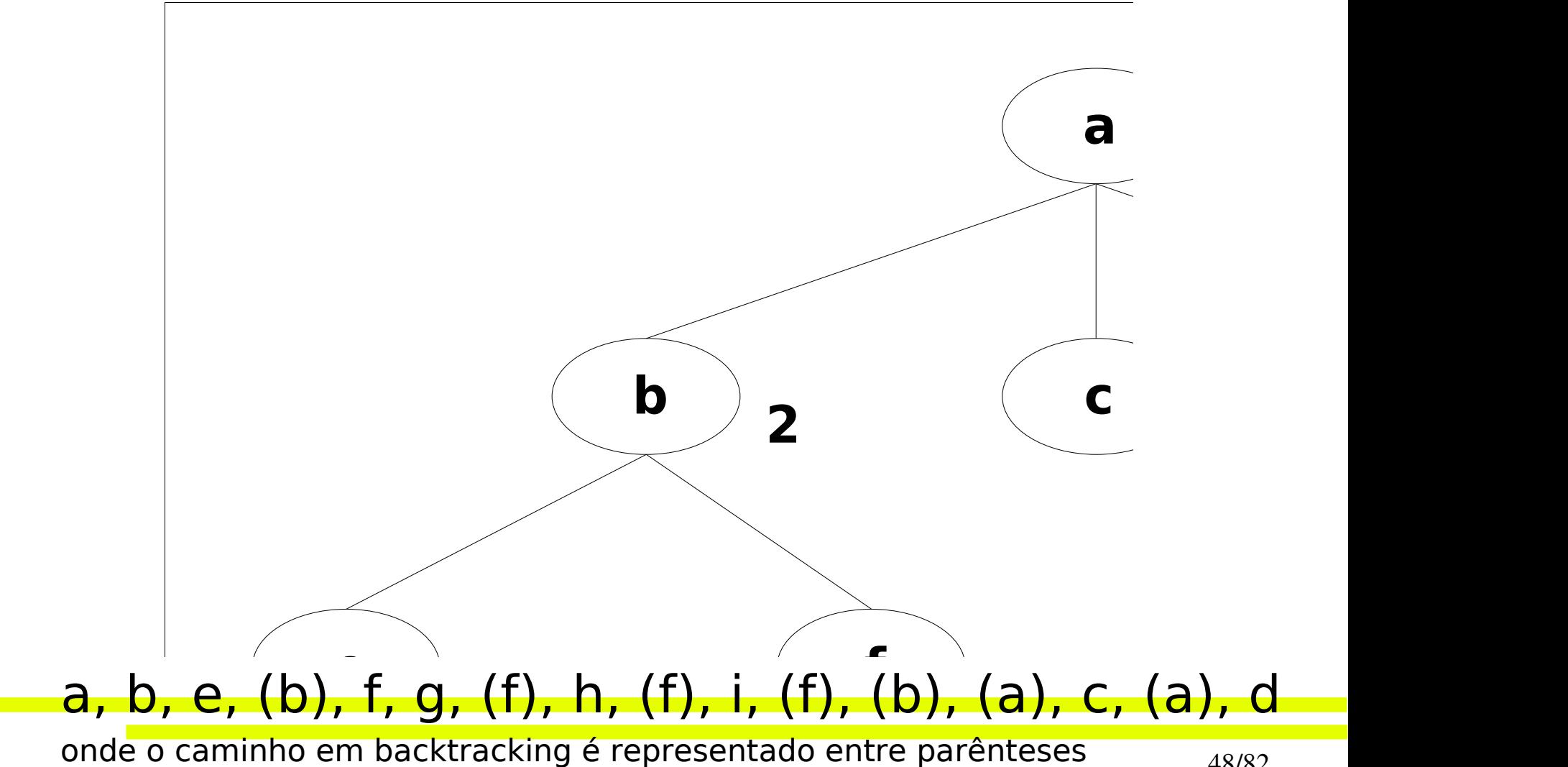

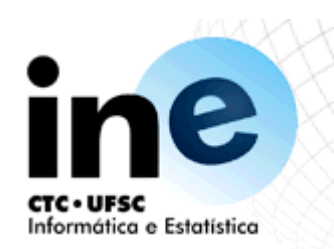

### Controle de backtracking

- Ordem de execução das cláusulas:
	- − De cima para baixo, da esquerda para a direita.
- Bakctracking:
	- − Tentativa de resolver uma cláusula novamente por outra alternativa, em caso de falha.
	- − Ordem de execução:
		- Da esquerda para a direita e de cima para baixo.

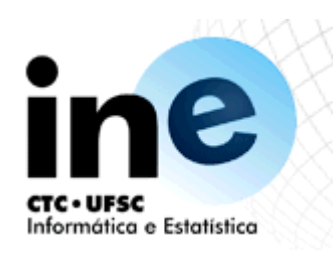

### **Backtracking**

- $\cdot$  a:-b.
- $\bullet$  a:-c.
- a:d.
- $\cdot$  b:-e.
- $\bullet$  b:-f.
- f:g
- $\cdot$  f:-h.
- $\bullet$  f:-i.
- $\bullet$  D.
- Ordem de execução:  $\bullet$ ,  $\bullet$ ,
- a b ) ( c ) ( d
	- e ) ( f

g ) (h ) (i

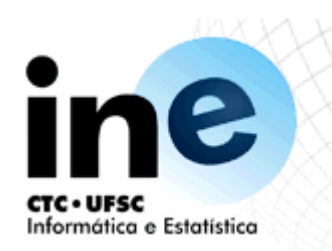

### Exemplo de aplicação

- Se  $X < 3, Y = 0$
- Se  $3 \le X \le 6$ ,  $Y = 2$
- Se  $X > 6$ ,  $Y = 4$
- Implementação trivial:
- $f(X,0)$ :-  $X < 3$ .
- $f(X,2):-3=.$
- $f(X,4):-6=.$
- Testar com a consulta ?-f(1,Y),2<Y.

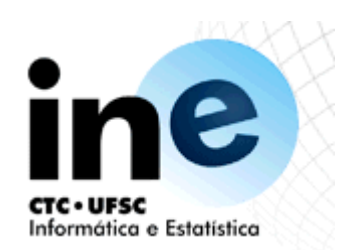

- Backtracking
	- Como foi visto, os objetivos em um programa Prolog podem ser bem-sucedidos ou falhar.
	- Para um objetivo ser bem-sucedido ele deve ser unificado com a cabeça de uma cláusula do programa e todos os objetivos no corpo desta cláusula devem também ser bem-sucedidos. Se tais condições não ocorrerem, então o objetivo falha.
	- Quando um objetivo falha, em um nodo terminal da árvore de pesquisa, o sistema Prolog aciona o mecanismo de backtracking, retornando pelo mesmo caminho percorrido, na tentativa de encontrar soluções alternativas.
	- Ao voltar pelo caminho já percorrido, todo o trabalho executado é desfeito.

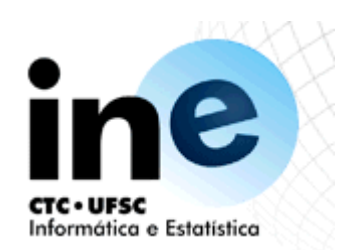

- Backtracking Exemplo 2
	- gosta(joão, jazz).
	- gosta(joão, renata).
	- gosta(joão, lasanha).
	- gosta(renata, joão).
	- gosta(renata, lasanha).
	- queremos saber do que ambos, joão e renata, gostam. Isto pode ser formulado pelos objetivos:
		- gosta(joão, X), gosta(renata, X).
		- 1.Encontra que joão gosta de jazz
		- 2.Instancia X com "jazz"
		- 3.Tenta satisfazer o segundo objetivo, determinando se "renata gosta de jazz"
		- 4.Falha, porque não consegue determinar se renata gosta de jazz
		- 5.Realiza um backtracking na repetição da tentativa de satisfazer gosta(joão, X), esquecendo o valor "jazz"

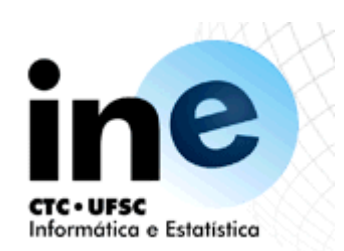

- Backtracking Exemplo 2
	- 6.Encontra que joão gosta de renata
	- 7.Instancia X com "renata"
	- 8.Tenta satisfazer o segundo objetivo determinando se "renata gosta de renata"
	- 9.Falha porque não consegue demonstrar que renata gosta de renata
	- 10. Realiza um backtracking, mais uma vez tentando satisfazer gosta(joão, X), esquecendo o valor "renata"
	- 11. Encontra que joão gosta de lasanha
	- 12. Instancia X com "lasanha"
	- 13. Encontra que "renata gosta de lasanha"
	- 14. É bem-sucedido, com X instanciado com "lasanha"

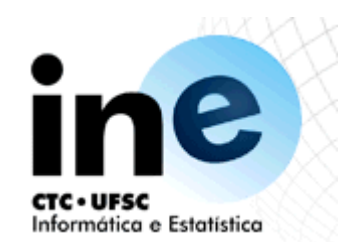

### Impurezas de PROLOG

- O backtracking automático é uma ferramenta muito poderosa e a sua exploração é de grande utilidade para o programador. Às vezes, entretanto, ele pode se transformar em fonte de ineficiência. A seguir se introduzirá um mecanismo para "podar" a árvore de pesquisa, evitando o backtracking quando este for indesejável.
- Para aumentar a eficiência no percurso da árvore de busca da solução do problema usam-se essencialmente dois operadores: CORTE ("CUT" representado por !) e FALHA ("FAIL").
- Seu uso deve ser considerado pelas seguintes razões:
	- O programa irá executar mais rapidamente, porque não irá desperdiçar tempo tentando satisfazer objetivos que não irão contribuir para a solução desejada.
	- (ii) Também a memória será economizada, uma vez que determinados pontos de backtracking não necessitam ser armazenados para exame posterior.

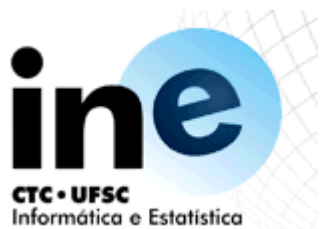

• CUT

- Algumas das principais aplicações do cut são as seguintes:
	- Unificação de padrões, de forma que quando um padrão é encontrado os outros padrões possíveis são descartados
	- Na implementação da negação como regra de falha
	- Para eliminar da árvore de pesquisa soluções alternativas quando uma só é suficiente
	- Para encerrar a pesquisa quando a continuação iria conduzir a uma pesquisa infinita, etc

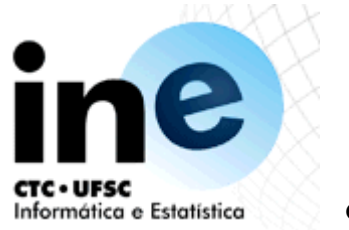

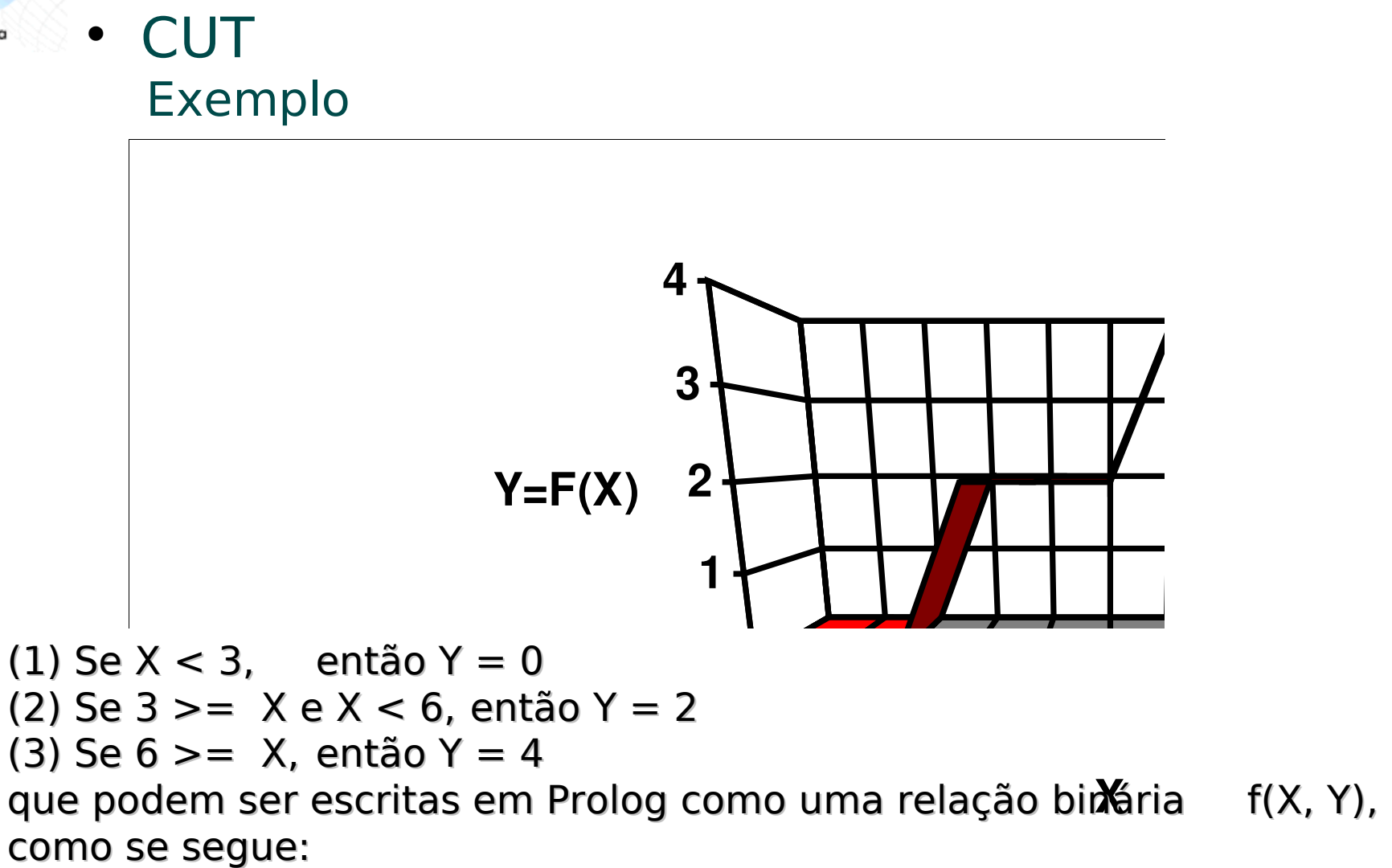

$$
f(X, 0) : X < 3.
$$
\n
$$
f(X, 2) : 3 = < X, X < 6.
$$
\n
$$
f(X, 4) : 6 = < X.
$$

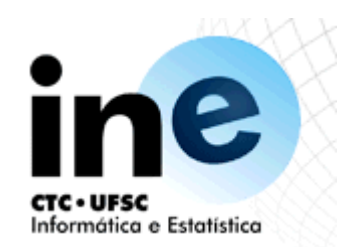

• CUT Exemplo

- Vamos analisar o que ocorre quando a seguinte questão é formulada:
	- ?-f(1, Y),  $2 < Y$

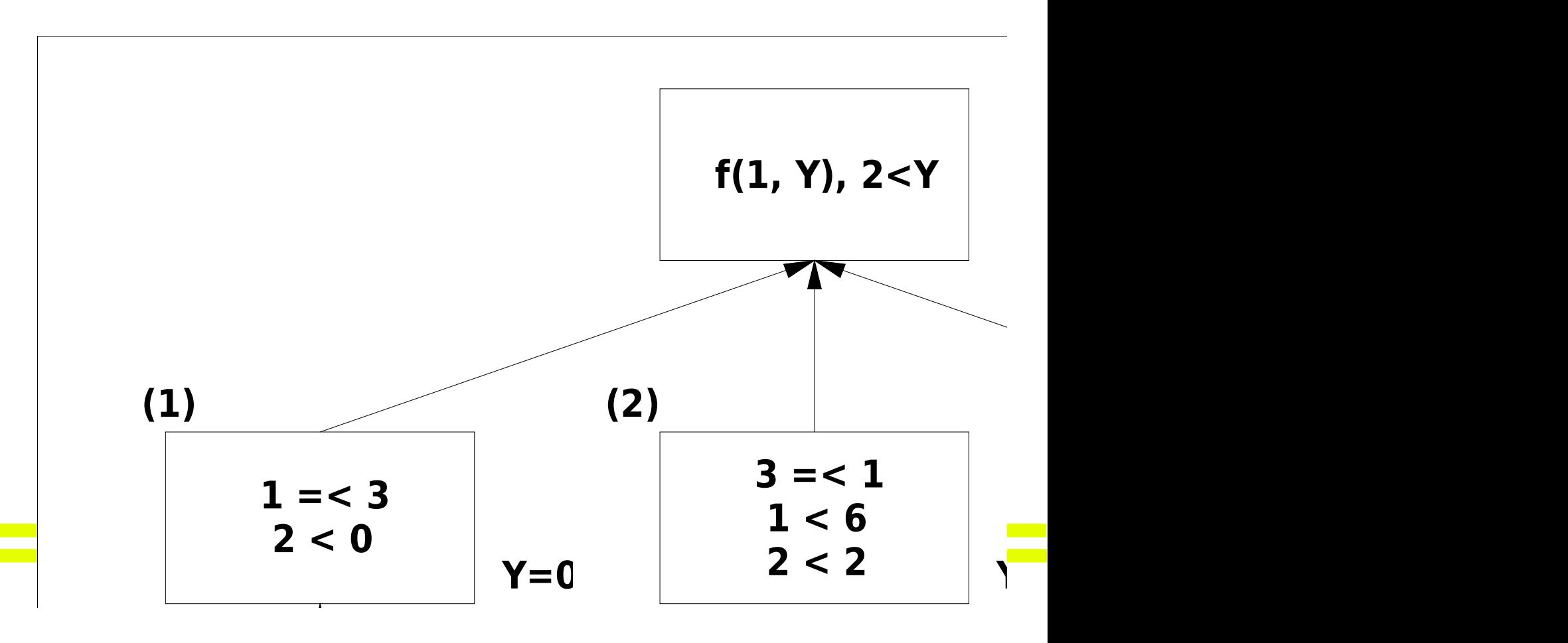

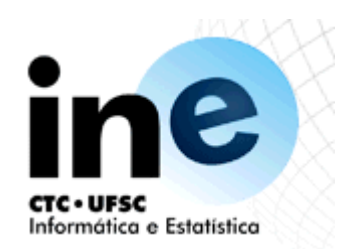

• CUT Exemplo

- O programa do exemplo, reescrito com cuts assume o seguinte aspecto:
	- $f(X, 0)$  :-  $X < 3$ , !.
	- f(X, 2)  $3 = < X, X < 6, 1$ .

$$
f(X, 4) 6 = < X.
$$

 Aqui o símbolo "!" evita o backtracking nos pontos em que aparece no programa.

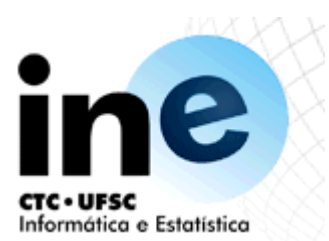

- FALHA (FAIL)
	- Negação por Falha
	- "Maria gosta de todos os animais, menos de cobras". Como podemos dizer isto em Prolog? É fácil expressar uma parte dessa declaração: Maria gosta de X se X é um animal, isto é:
		- gosta(maria,  $X$ ) : animal( $X$ ).
		- mas é necessário ainda excluir as cobras. Isto pode ser conseguido empregando-se uma formulação diferente:
		- Se X é uma cobra.
			- então não é verdade que maria gosta de X senão se X é um animal, então maria gosta de X.

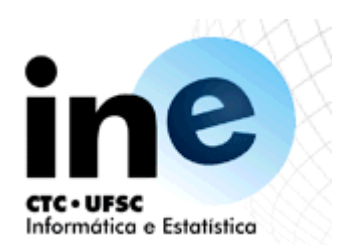

- FALHA (FAIL)
	- Podemos dizer que alguma coisa não é verdadeira em Prolog por meio de um predicado pré-definido especial, "fail", que sempre falha, forçando o objetivo pai a falhar. A formulação acima pode ser dada em Prolog com o uso do fail da seguinte maneira:
		- gosta(maria, X) :- cobra(X), !, fail.
		- gosta(maria, X) :-animal(X).
	- Aqui a primeira regra se encarrega das cobras. Se X é uma cobra, então o cut evita o backtracking (assim excluindo a segunda regra) e o fail irá ocasionar a falha da cláusula. As duas regras podem ser escritas de modo mais compacto como uma única cláusula, por meio do uso do conetivo ";":
		- gosta(maria,  $X$ ) :- cobra( $X$ ), !, fail; animal( $X$ ).

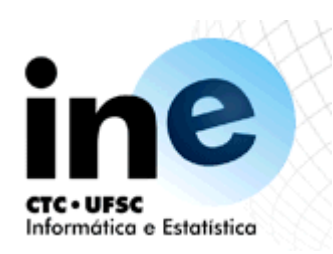

### Unificação

- É o mecanismo de ligação entre variáveis e objetos dentro de uma cláusula, de acordo com o seguinte:
	- − Simbolos funcionais iguais
	- − Mesmo numero de argumentos
	- − Argumentos constantes iguais
	- − Exemplos:
		- pai(joao,jose):-pai(X,jose)  $\rightarrow$ X/joao
		- automovel(carlos,corsel(1992,vermelho): automovel(X,corsel(1992,Y) →X/carlos Y/vermelho

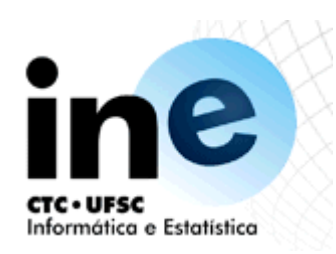

### Exercicio

- Verifique se são unificáveis os seguintes pares de termos. Nos casos em que a unificação for possível, indique as substituições necessárias.
	- i) funcionário(123, josé): funcionário(123,X)
	- ii) livro(lusíadas, autor(camões)) :-livro(camões, autor(lusíadas))
	- iii) tem(josé, livro(lusíadas, autor(camões))) :tem(X,livro(Y,autor(Z)))
	- iv) pertence(veículo(auto, vw, 1978), antônio) :pertencec(X,Y)
	- v)  $f(f(X, Y), f(Y, X))$  :-  $f(f(2,3), Z)$

• vi)  $f(f(X,X), f(Y,X)) = f(f(2,3),Z)$ 

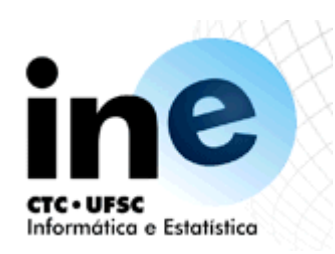

### Exercicio

- Verifique se são unificáveis os seguintes pares de termos. Nos casos em que a unificação for possível, indique as substituições necessárias.
	- vii)  $s(s(s(0)))) := s(s(X))$
	- viii)  $f(g(X), h(f(g(X))))$  :-  $f(g(4), h(Y))$
	- ix)  $f(g(X), h(f(X))) := (g(g(4), g(Y)))$
	- x) disc(info5001, prog em lógica) : disc(info5001, prog\_em\_lógica, ano(2002))
	- xi)  $result(3)$ : result(soma $(1,2)$ )
	- xii) tem(josé, avião) :- possui(josé, avião)

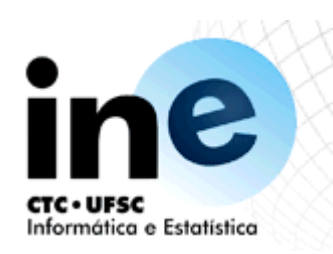

### **Operadores**

- Aritméticos
	- $+ -$ \* / mod is
- Lógicos
	- $>$  <  $>=$   $<=$ 
		- $=:- \quad =\leftarrow$

 Exemplo: fatorial(0,1).  $factorial(X,Y)$ :- $X1$  is  $X-1$ , fatorial(X1,Y1), Y is X\*Y1.

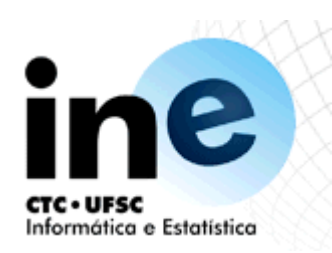

### Listas

 Representação de listas

> $lista([a,b,c,d,e,f]).$  $lista([X|Y]).$

- 
- $X=a$   $Y=[bcde]$ .

Lista vazia: []

- Exemplos
	- − Verificar se um elemento é membro de uma lista:
		- Member $(X, [X]$ .
	- − member(X, [\_|  $T$ ) :- member( $X$ , T).

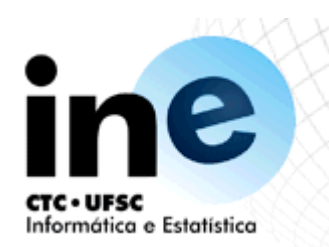

### Operações com listas

member(H, [H|\_]).  $member(H, [\underline{\hspace{1em}} | T])$  :member(H, T).

member\_check( $H$ ,  $[H]$ ]) :-!. member\_check(H, [\_|T]) :member\_check(H, T).

append([],L,L). append( $[H|T]$ , L,  $[H|R]$ ) :append(T, L, R).

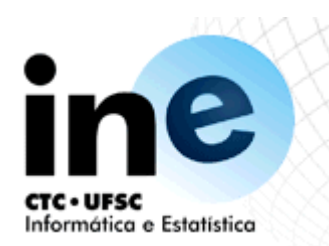

### Operações com listas

intersection( $[]$ ,  $[]$ ,  $[]$ ) :-!. intersection([H|L1], L2, [H|L3]) :member(H, L2), intersection(L1,L2,L3), !.  $intersection([$   $|L1], L2, L3)$  :intersection(L1,L2,L3).

subset( $[]$ ,  $\_$ ). subset( [A|X], Y ) :member(A, Y), subset(X, Y).

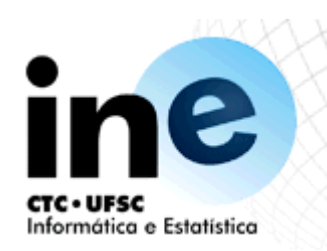

### Estruturas de dados

 As estruturas de dados ocorrem na forma: pred(arg, estrut(atrib1,...,atrib n)).

ou

pred(estrut(atrib1,...,atrib n), arg)

As estruturas servem para aninhar dados de forma organizada, estruturada.Elas permitem a distinção de atributos para um argumento. Por exemplos:

ficha(num,func(nome,end,cargo)).

ficha(num,func(dados\_pes(nome,end),cargo(funcao,salario( basico,descontos,vantagens)))).

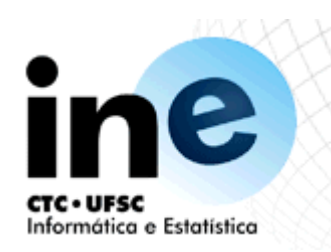

## Prolog procedural

- Cut e fail
- Built in predicates
- Metalogic predicates

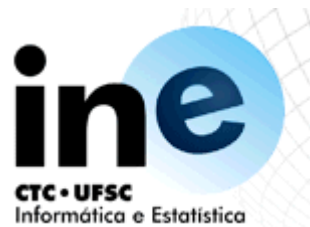

### Usando o operador CUT (!)

- $f(X,0)$ :-  $X < 3,$ !.
- $f(X,2):-3=!.$
- $f(X,4):-6=.$
- Ou ainda:
- $f(X,0)$ :-  $X < 3,1$ .
- $f(X,2):X<6,$  !
- $f(X,4)$ .
- (if, them else)

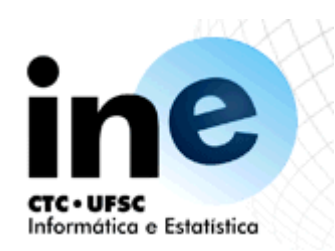

### Outros exemplos de cut

Computando o maior entre dois números:

 $max(X, Y, X)$ :-  $X \geq -Y$ .  $max(X, Y, Y)$ :-  $X < Y$ . ?-  $max(X, Y, Max)$ .

Usando cut:

 $max(X, Y, X)$ :-  $X \geq Y,$ !.  $max(X, Y, Y)$ .
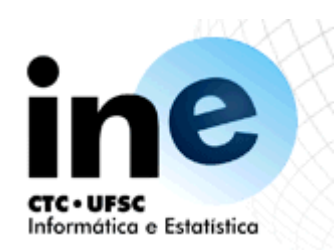

## Outros exemplos de cut

#### Pertencimento a uma lista

member(H, [H| ]). member(H,  $\lceil$   $\lceil T \rceil$ ) :member(H, T).

member\_check( $H, [H]$ ]) :-!. member\_check(H, [\_|T]) :member\_check(H, T).

· Inserindo sem repetição:

 $add(X, L, L)$ :- member $(X, L)$ , !.  $add(X, L, [X|L]).$ 

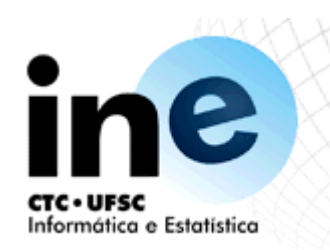

# Combinação cut - fail

- fail é um predicado interno do Prolog que força um retrocesso na avaliação das regras,como se indicasse uma falha.
- Exemplo: mary gosta de animais mas não de cobras.
- Em prolog:

 $likes(maxy, X) :- snake(X),!.fail.$  $likes(maxy, X)$  :-animal $(X)$ .

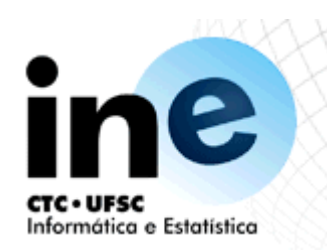

# Combinação cut - fail

- Exemplo: definição de diferença entre dois termos
- Em prolog:

 $differential(X,X) - 1, fail.$ different(X,Y).

Ou:

different $(X, Y)$ :-  $X=Y,$ !, fail; true.

• true é um predicado interno do prolog que é o oposto do fail.

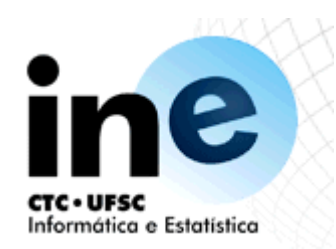

### Predicado not

not(P): P,!,fail; true. Algumas implementações implementam o operador not como um predicado interno. likes(mary, X): animal(X), not snake(x).

different $(X, Y)$ :- not  $(X = Y)$ .

76/82

# predicados de entrada e saída em PROLOG

- see(Filename) muda o input stream corrente
- tell(Filename) muda o output stream corrente
- o dispositivo de entrada e saída padrão é o teclado e o monitor, referido como user os predicados seen e told fecham os arquivos correntes de entrada e saída respectivamente. predicados para leitura e escrita de caractere no arquivo corrente são
- $put(C),$
- get(C) e
- get0(C) onde C é um inteiro que representa o códico ASC do caractere
- predicados para leitura e escrita de termos PROLOG em arquivos são
- % read(X) e write(X) onde X teve ter a sintaxe valida para termos os predicados
- tab(N) e nl são para controle de saída: tabulação de N espaços e inserção de nova linha, respectivamente.

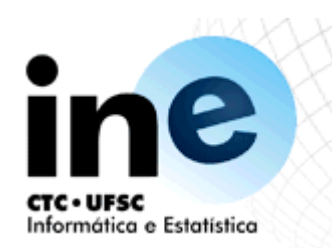

```
cube:- write('Next item, please: '),
 read(X),
 process(X).
process(stop):
 !.
process(N):
 C is N*N*N,
 write('Cube of '),
 write(N),
 write(' is '),
 write(C),
 nl,
```
cube.

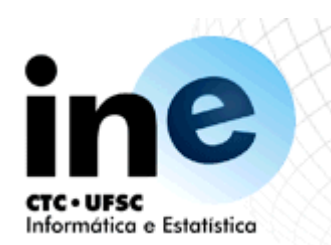

# Predicados metalógicos

functor(Term,T,Arg) exemplos: functor(filho(X,Y),filho,2)  $functor(T, pai, 2) \rightarrow T=pai(X, Y)$ arg(N,Term,Arg) exemplos: arg(1,pai(joao,jose),joao)  $arg(2,pai(joao,jose),X) \rightarrow X = jose$ var(X) atom(X) integer(X) real(X) ou float()

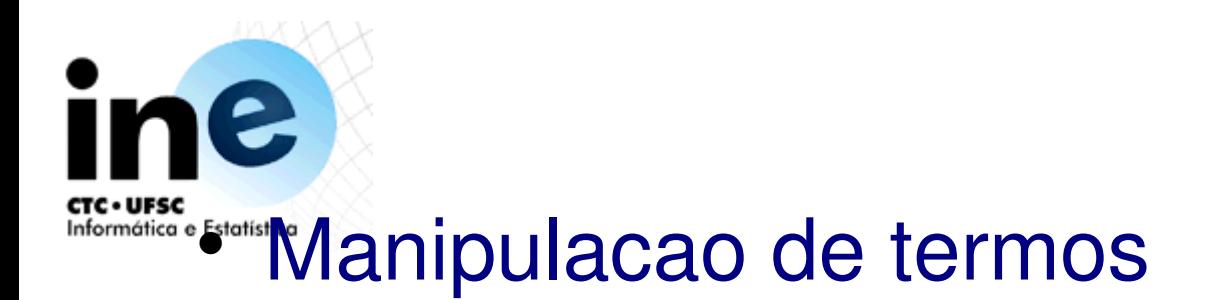

• A soma dos numeros X, Y é Z soma1(X,Y,Z):-integer(X),integer(Y), Z is  $X + Y$ . soma $(X, Y, Z)$ :- novar $(X)$ , novar $(Y)$ , Z is  $X+Y$ . soma $(X, Y, Z)$ :- novar $(X)$ , novar $(Z)$ , Y is Z-Y. soma $(X, Y, Z)$ :- novar $(Y)$ , novar $(Z)$ , X is Z-Y.

#### o novo termo é o resultado da troca de todas as ocorrencias de Velho,no termo original, por Novo

```
substitui(Velho, Novo, Velho, Novo).
substitui(Velho, Novo, Termo, Termo1):-
atom(Termo),
Termo\=Termo1.
substitui(Velho, Novo, Termo, Termo1):-
compound(Termo),
functor(Termo,T,N),
functor(Termo1,T,N),
substitui(N,Velho, Novo, Termo, Termo1).
substitui(N, Velho, Novo, Termo, Termo1):-
N>0,
arg(N,Termo,Arg),
substitui(Velho,Novo, Arg, Arg1),
arg(N,Termo1,Arg1),
N<sub>1</sub> is N<sub>-1</sub>,
substitui(N1, Velho, Arg1, Termo, Termo1)
N1 is N+1,
substitui(N1,Velho,Novo,Termo,Termo1).
```
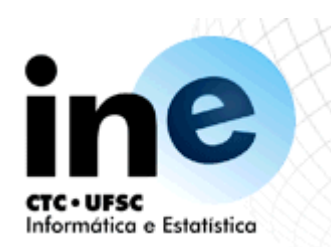

# Predicados metalógicos

compound(X) exemplo compound(pai(X,Y))  $a(X,f(b))$ length(List,N) exemplo:  $length([1,2,3,4]), N$  -> N=4

ground = unificado